## **Release Notes for 4/6/2017 WISEid/WISEstaff Production Release (WISEid Core Apps Sprint 132 2-Week Work Cycle)**

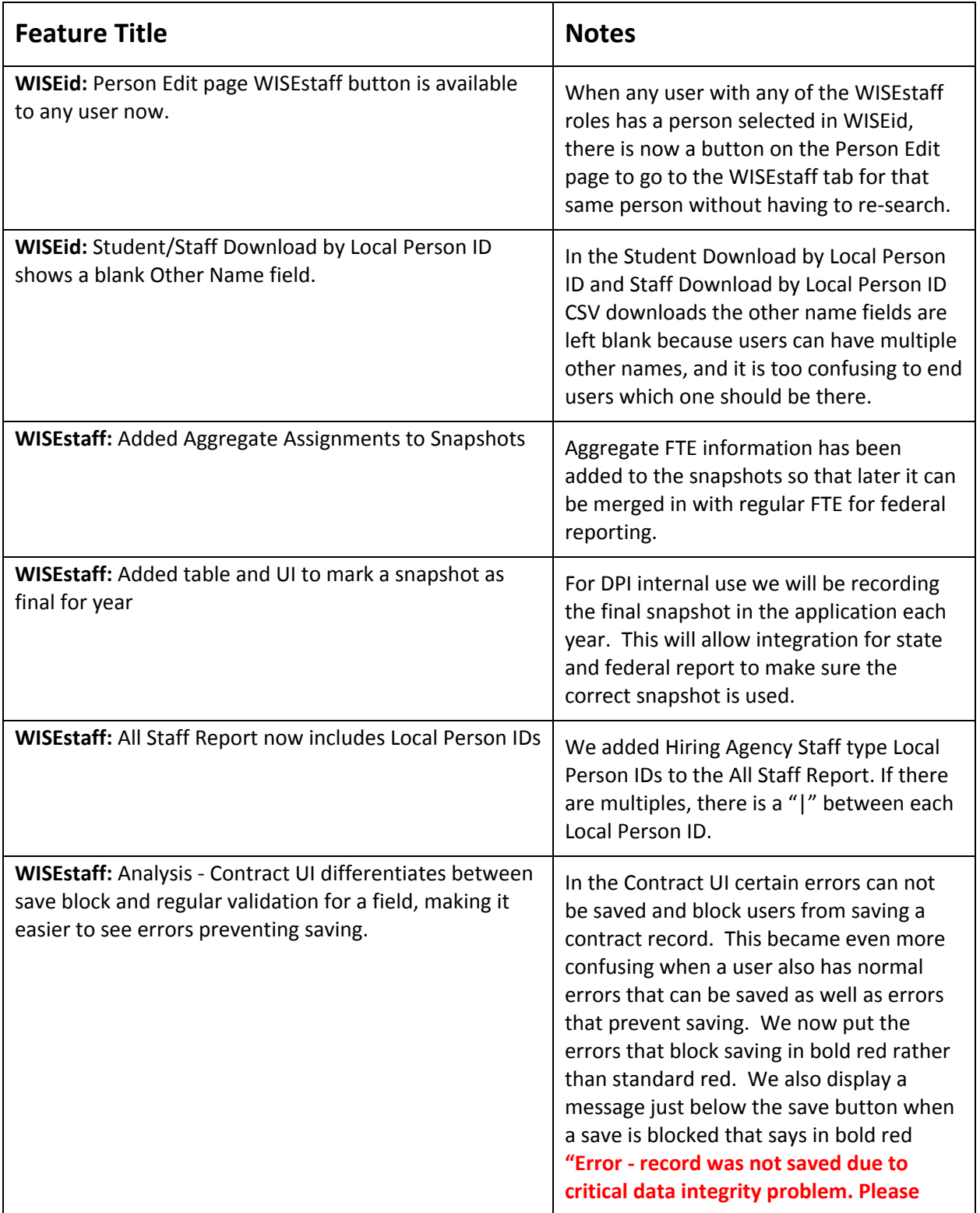

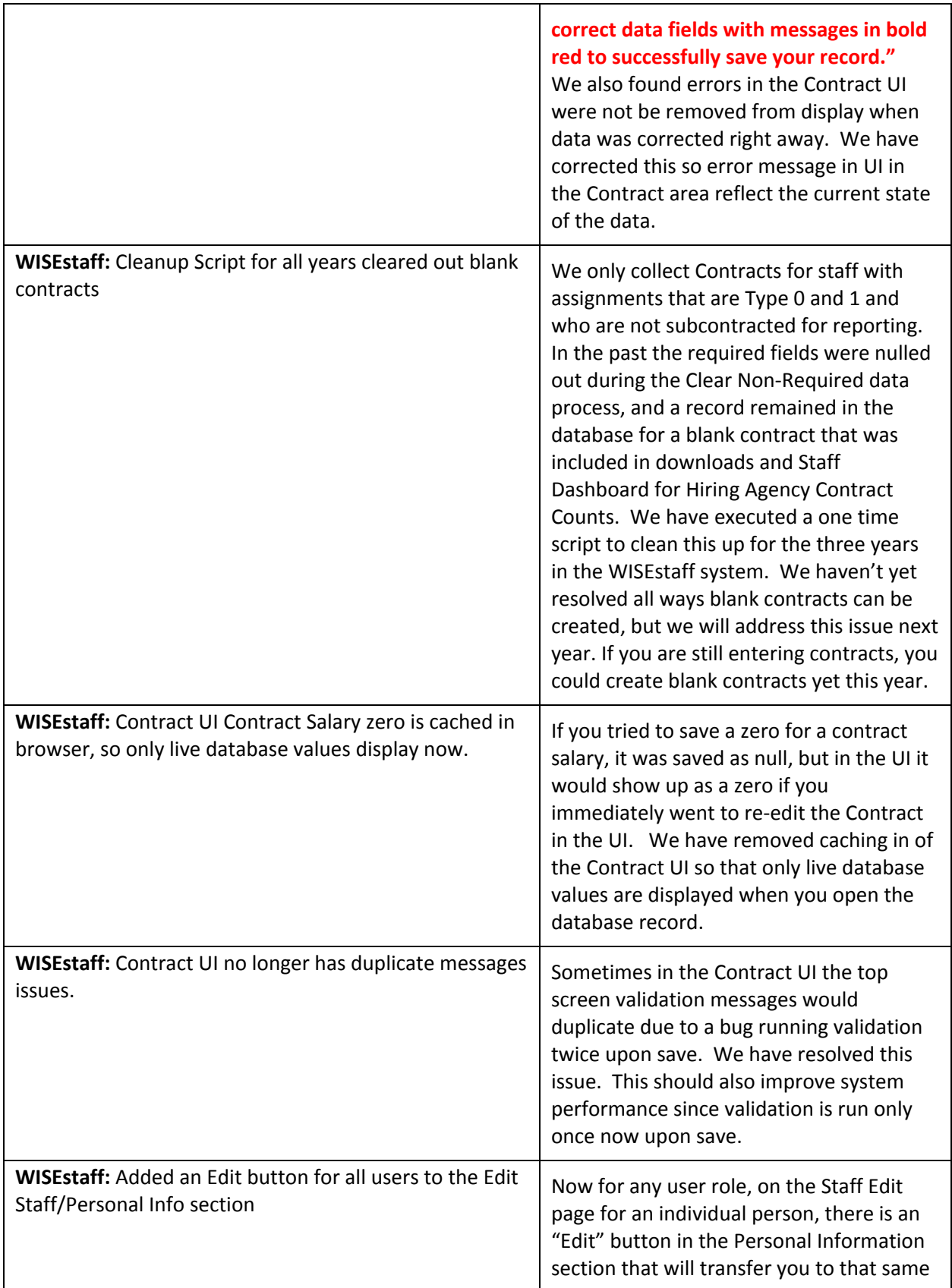

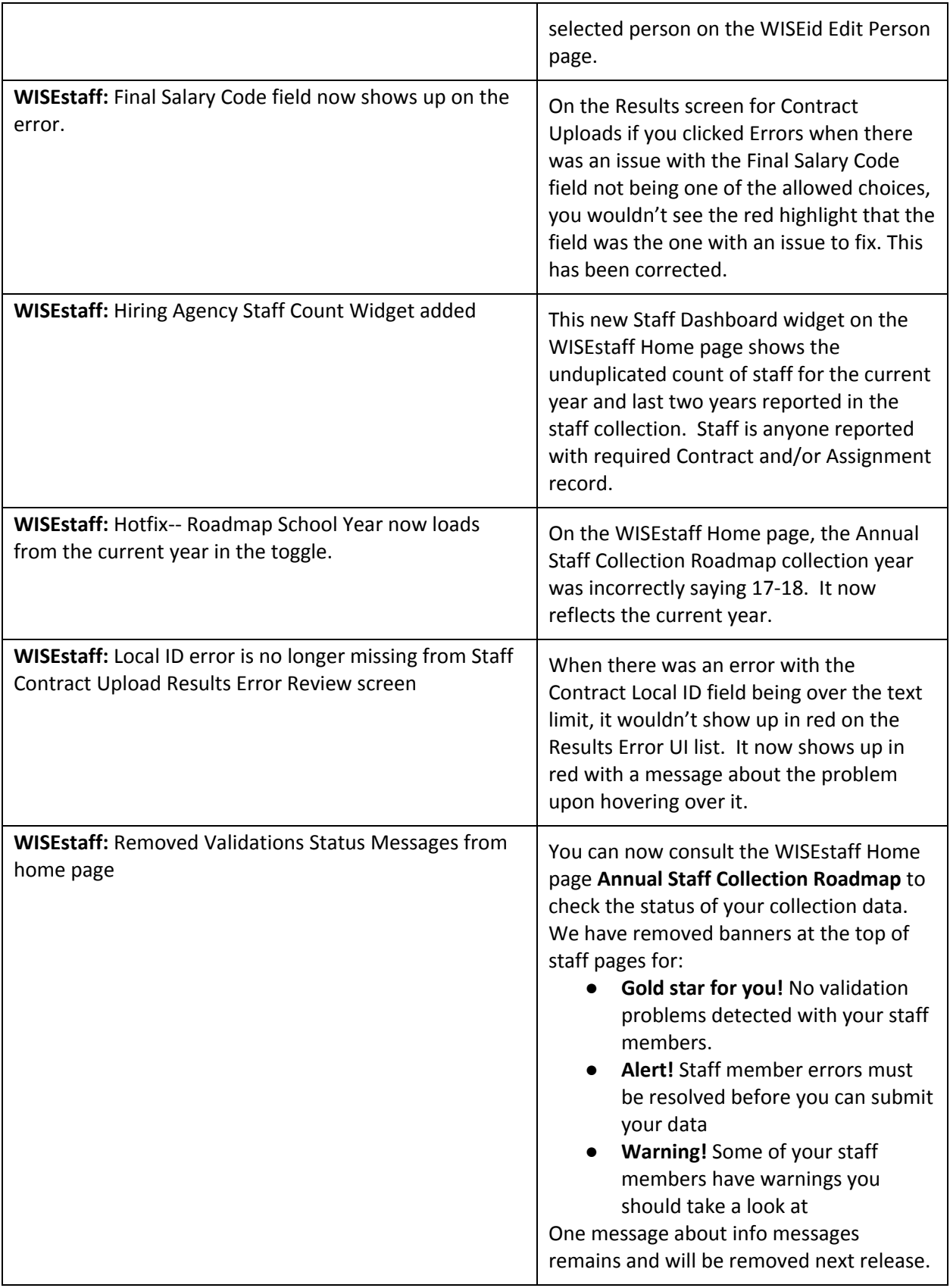

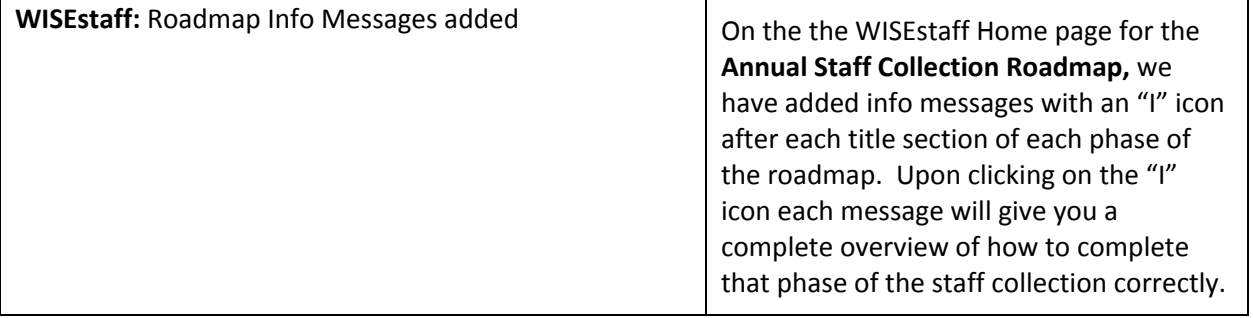